鳥取県介護支援専門員連絡協議会中部支部研修会[令和5年2月14日(火)] 「ケアプランデータ連携システムについて」

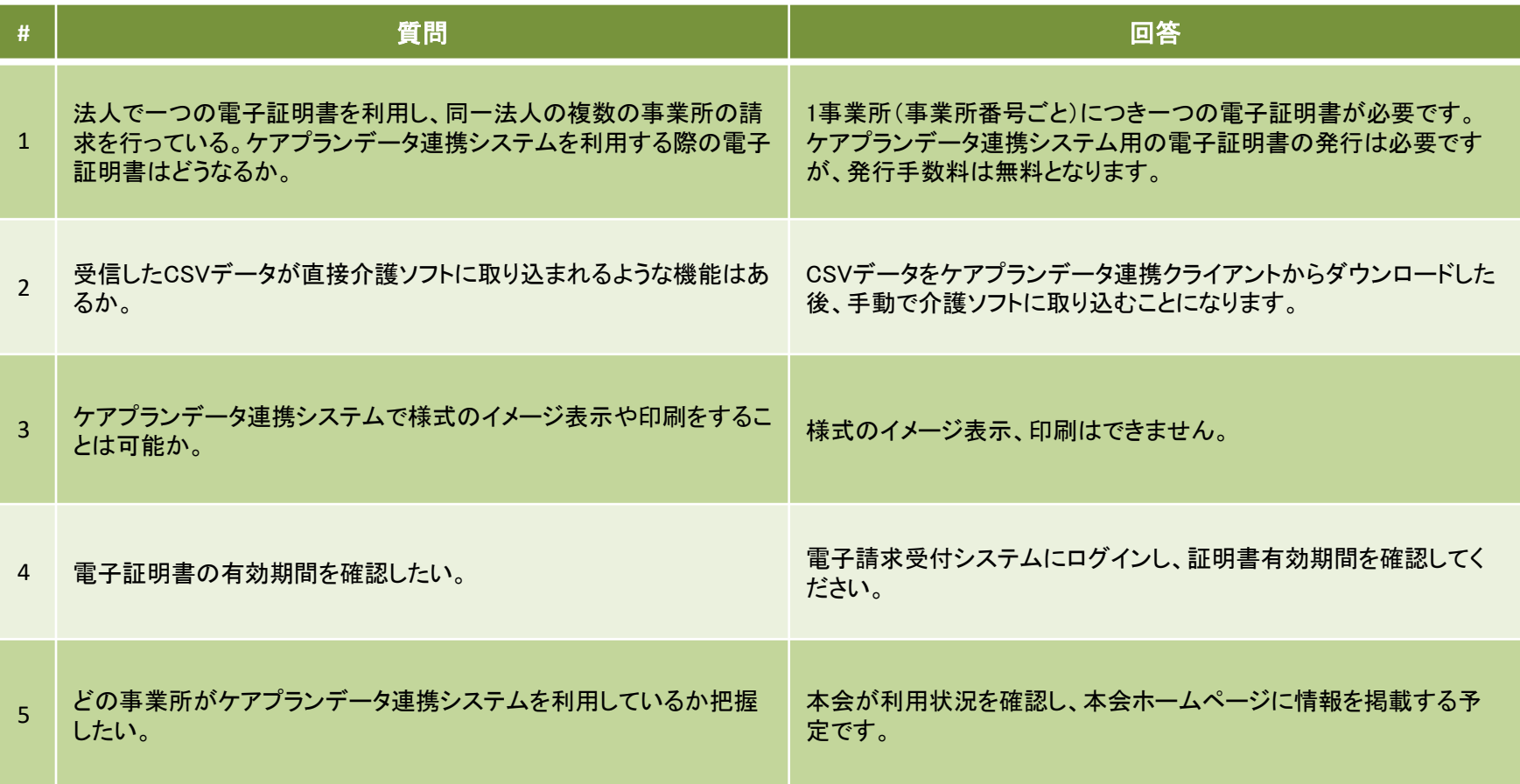

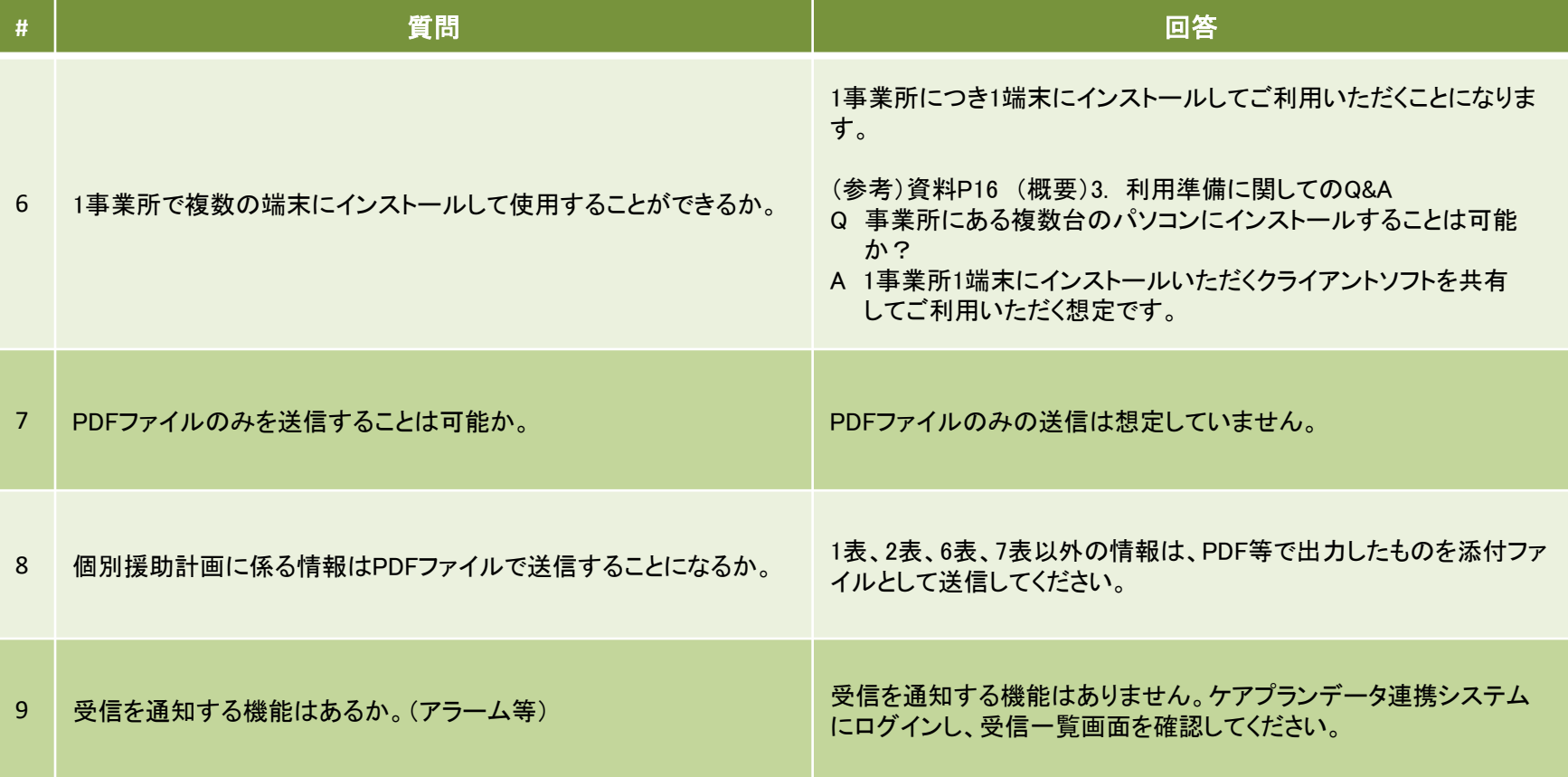